## The package decision-table*<sup>∗</sup>*

## S. Vandevelde, F. Pantigny s.vandevelde@kuleuven.be fpantigny@wanadoo.fr

October 1, 2021

#### **Abstract**

The LaTeX package decision-table provides a command \dmntable, which allows for an easy way to generate decision tables in the Decision Model and Notation (DMN) format. (See Fig. 1) This package ensures consistency in the tables (i.e. fontsize), and is thus a better alternative to inserting tables via images. Besides pure DMN tables, it also supports the tables used in the cDMN and pDMN extensions, namely glossary and probability tables.

## **1 Description**

The decision-table package allows for easy and straightforward generation of decision tables (with or without input columns) in the Decision Model and Notation (DMN) format, as demonstrated in Fig. 1. Additionally, it also supports glossary and goal tables as defined by  $cDMN<sup>1</sup>$ , and probability tables as defined by pDMN<sup>2</sup>. Usage of this package ensures consistency in tables (i.e. font type, font size,  $color, \ldots$ ), and is thus a better alternative to inserting tables via images.

| <b>BMI</b> Level |            |                 |
|------------------|------------|-----------------|
| $\mathbf{H}$     | <b>BMI</b> | <b>BMILevel</b> |
|                  | < 18.5     | Underweight     |
| $\mathfrak{D}$   | [18.525]   | Normal          |
| 3                | (2530)     | Overweight      |
|                  | $>$ 30     | Obese           |

<span id="page-0-0"></span>Figure 1: Example of a DMN table

## **2 Usage**

In total, the decision-table package adds 5 new commands.

- dmntable: basic DMN table.
- dmnoutputtable: basic DMN table, but without input columns.
- dmnglossarytable: glossary table, as defined by cDMN.
- goaltable: goal table, as defined by cDMN.
- pdmntable: probability table, as defined by pDMN.
- pdmnoutputtable: probability table, but without input columns.

*<sup>∗</sup>*This document corresponds to the version 0.0.4 of decision-table, at the date of 2021/10/01.

<sup>1</sup>https://cdmn.be

<sup>2</sup>Vandevelde S., et al., "A Table-Based Representation for Probabilistic Logic: Preliminary Result".

#### **2.1 dmntable**

The dmntable command generates standard DMN decision tables. This command expands into a tabular, so it can be used within a table or figure environment. Furthermore, this allows labels and captions to be added seamlessly, and allows placing multiple DMN tables in the same environment. These tables will automatically arrange themselves based on size.

The dmntable command has the following inputs:

- title
- hit policy
- input column headers
- output column headers
- the table values

The command is used as follows:

```
\dim \table{\{\text{title}\}} hit policy \{\text{input}\} (output \} values \}
```
The input, output and cell values are split by a comma. It is not necessary to include the row numbers for the cell values. For example, Fig. 1 is generated by the following code:

```
\begin{bmatrix} \begin{array}{c} \end{array} \end{bmatrix}\centering
    \dmntable{BMI Level }{U}{BMI}{BMILevel}
                {$< 18.5$ , Underweight ,
                 $[18.5..25] $, Normal,
                 $(25..30], Overweight,
                 $> 30\, Obese}
    \ caption {Example of a DMN table }
    \{\a{ex1}\}\end{array}
```
If a cell value contains multiple values (e.g. multiple string values), then accolades should be written around them. See the example shown in Fig. **??**.

It is also possible to have cells be multiline using the makecell package. This is useful in cases where large text causes page overflow.

```
\ include { makecell } % This should be somewhere at the top of document
\begin{bmatrix} \begin{array}{c} \end{array} \end{bmatrix}\centering
    \{\dmntable\,small\{BMI Level\{BMI\}}\mathcal{BMI}\}\\{\$< 18.5\, Underweight,
                $[18.5..25] $, Normal,
                $(25..30], Overweight,
                $> 30\, Obese}
    \cap {Example of a DMN table with multiline cell}
    \{\ a \leq \{ex1\}
\end{figure}
```
## **2.2 dmnoutputtable**

Decision tables that have no input columns can be created using the dmnoutputtable command. Its usage is the same as the standard decision table, except that no input columns should be given. For example, the following code generates the table shown in Fig. 2.

```
\begin{bmatrix} \begin{array}{c} \end{array} \end{bmatrix}\centering
     \dmnoutputtable{BMI Level }{U}{BMI}{5}
     \ caption {Example of a DMN output table }
     \{\alpha x_1\}\end{figure}
```

| <b>BMI</b> Level |  |
|------------------|--|
|                  |  |
|                  |  |

Figure 2: Example of a DMN output table

#### **2.3 dmnglossarytable**

Glossary tables are added by using the glossarytable command. This command accepts three inputs: the title, the sub-titles of the columns, and the actual elements. See Fig. 3 for an example.

```
\begin{bmatrix} \begin{array}{c} \end{array} \end{bmatrix}\centering
   \ g l o s s a r y t a b l e {Type}{Name, DataType , Possible Values}
                            {Country , String , {Belgium , France , Germany}}
   \glossarytable{Function}{Name, DataType}{ color of Country, Color}
   \glossarytable{Relation}{Name}{Country borders Country}
   \ caption {Example glossary }
   \langlelabel\{glos 1\}\end{array}
```
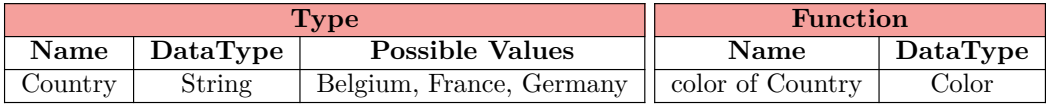

| Relation                |  |  |
|-------------------------|--|--|
| <b>Name</b>             |  |  |
| Country borders Country |  |  |

<span id="page-2-0"></span>Figure 3: Example glossary

#### **2.4 goaltable**

Generating a Goal table is straightforward:

```
\gtrsim go altable { tablename } { values }
```
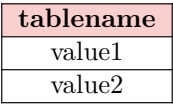

### **2.5 pdmntable**

pDMN probability tables are similar to standard DMN tables, but with a few changes. The biggest change is the addition of probabilities. The syntax of pdmntable is as follows:

<span id="page-2-3"></span> $\Phi \$   $\phi \$  it le }{ hitpolicy }{ inputs }{ outputs }{ output values }{ cell values }}

For example, a table expressing the probabilities of an unbiased and biased dice throw can be expressed as follows:

```
\pdmntable{Throwing Dice }{Ch}{ biased }{ die value }
          {one, two, three, four, five, \sin}
          \{No, \$1/6\, $1/6$, $1/6$, $1/6$, $1/6$, $1/6$,
           Yes, $0.1$, $0.1$, $0.1$, $0.1$, $0.1$, $0.5$}
```
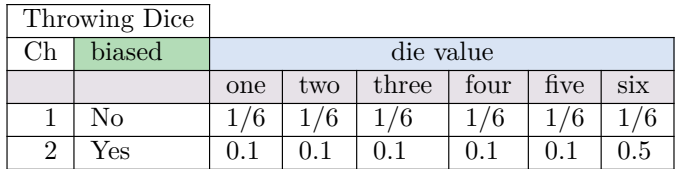

#### **2.6 pdmnoutputtable**

The final type of table, pdmnoutputtable, is the same as the one shown in the previous subsection but without any input columns.

<span id="page-3-0"></span> $\qquad \qquad \$ { \qquad \qquad \} \{ \text{output} \} \{ \text{output} \} \{ \text{probability} \}

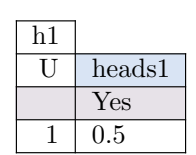

# **3 Contributing**

Contributions are always welcome. The project is hosted at https://gitlab.com/Vadevesi/ dmn-tex

## **4 Implementation**

 $<@@=dmn>$ 

We give the traditional declaration of a package written with expl3:

```
1 \RequirePackage{13keys2e}
2 \ProvidesExplPackage
   3 {decision-table}
   {\lambda}5 {\dmnfileversion}
   6 {Table of decision}
7 \RequirePackage { nicematrix }
```
We define the command \dmntable with the tools of xparse.

```
8 \NewDocumentCommand \dmntable { m m m m m }
\circ {
```
The clist (*comma separated list*)  $\lceil \log_{\text{input\_clist}} \rceil$  is for the list of the names of the input fields.

```
10 \clist_clear_new:N \l_@@_input_clist
11 \clist_set:Nn \l_@@_input_clist { #3 }
```
The clist  $\lceil \log_2 \rfloor$  output\_clist is for the list of the names of the output fields.

```
12 \clist_clear_new:N \l_@@_output_clist
13 \clist_set:Nn \l_@@_output_clist { #4 }
```
The integer  $\lceil \cdot \cdot \rceil$  of  $\lceil \cdot \cdot \rceil$  input  $\lceil \cdot \rceil$  input fields.

14 \int\_zero\_new:N \1\_@@\_input\_int

```
15 \int_set:Nn \l_@@_input_int { \clist_count:N \l_@@_input_clist }
```
The integer  $\lvert \text{00} \rvert$  output int is the number of the output fields.

```
16 \int_zero_new:N \l_@@_output_int
```

```
17 \int_set:Nn \l_@@_output_int { \clist_count:N \l_@@_output_clist }
```
The sequence  $\lceil \log \cdot \text{cells} \rceil$  seq is the sequence of all the cells of the "body" of the tabular.

```
18 \seq_clear_new:N \l_@@_cells_seq
```

```
19 \seq_set_split:Nnn \l_@@_cells_seq { , } { #5 }
```
Now, we will begin the construction of the tabular (a {NiceTabular} of nicematrix).

The command \use:x will expand its argument. Indeed, the preamble of the {NiceTabular} (which has the same format as a preamble of {tabular} must be computed before the execution of the \begin{NiceTabular}.

```
20 \text{ \text{use: } } x21 \qquad \qquad \qquad \qquad \qquad \qquad \qquad \qquad \qquad \qquad \qquad \qquad \qquad \qquad \qquad \qquad \qquad \qquad \qquad \qquad \qquad \qquad \qquad \qquad \qquad \qquad \qquad \qquad \qquad \qquad \qquad \qquad \qquad \qquad \qquad \qquad \qquad22 \exp_not:N \begin { NiceTabular }
```
Here is the preamble of the tabular. The command \prg\_replicate:nn is expandable and hence will be expanded by the use: x.

 $\{ r \preceq r \preceq r \preceq \{ l_0@_-input_int + \lceil q_0 \rceil \} l \}$ 

Here is the list of options of the {NiceTabular} (a standard tabular of {array} don't have such list of options. Once again, we have to compute some quantities in this list of options before the execution of \begin{NiceTabular}.

 $24$ 

The key hvlines-except-corners will draw all the rules of the tabular, excepted in the (upper right) corner.

<sup>25</sup> hvlines-except-corners ,

The key code-before of {NiceTabular} contains instructions to color the cells *before* the rules (doing so, the resulting PDF gives better results in the PDF viewers).

 $26$  code-before =

First, a  $\text{rectangular color}$  for the labels of the "input" fields. The command  $\int$ nt eval:n is expandable and, hence, will be expanded by the  $\use:x$ . On the other side, we have to prevent the expansion of \rectanglecolor which, in fact, at that point is not defined (it will be defined by nicematrix after the construction of the array).

```
27 \exp_not:N \rectanglecolor
28 { blue!10!green!60!black!30 }
29 \{2 - 2\}30 \{ 2 - \int_{eval: n} {\l_0q_input\_int + 1 } }A \rectanglecolor for the labels of the "output" fields.
```
31 \exp\_not:N \rectanglecolor <sup>32</sup> { green!30!blue!15 }  ${ 2 - \int_{eval:n} {\lhd} \llbracket 2 + \sum_{eval:n} {\lhd} \llbracket 2 + \llbracket 1 \rrbracket$  $\label{eq:34} \begin{array}{lll} \text{34} & \text{41} & \text{53} \\ \text{55} & \text{66} & \text{67} \\ \text{66} & \text{67} & \text{68} \\ \text{77} & \text{78} & \text{67} \\ \text{88} & \text{67} & \text{68} \\ \text{99} & \text{100} & \text{100} \\ \text{100} & \text{100} & \text{67} \\ \text{110} & \text{110} & \text{68} \\ \text{120} & \text{120} & \text{67} \\ \text{130}$ 

```
35 ]
36 }
```
Now, we begin the body of the tabular (the environment {NiceTabular}).

The body begins by a  $\mathcal{L}$  multicolumn for the title. However, we have to compute the number of cells of that \multicolumn. That's why we have to expand the first argument of the \multicolumn before executing the \multicolumn. However, we have to do that in an expandable way in order to prevent the functionnality of the \multicolumn (which internally give a \omit of TeX). That's why we have to use  $\exp_args:Ne (\exp_args:Nx$ would not do the job).

37 \exp\_args:Ne \multicolumn <sup>38</sup> { \int\_eval:n { \l\_@@\_input\_int + 1 } } <sup>39</sup> { l } <sup>40</sup> { #1 } \\

#2 is the *hit policy*.

<sup>41</sup> #2 &

Now, the fields ("input fields" and "output fields"). By using \clist use:Nn, we replace the commas by ampersands  $(\&)$ .

- <sup>42</sup> \clist\_use:Nn \l\_@@\_input\_clist { & } &
- <sup>43</sup> \clist\_use:Nn \l\_@@\_output\_clist { & } \\

Now, all the rows corresponding to the rules. We begin a loop over all the cells with \seq\_map\_inline:Nn.

```
44 1 &
45 \seq_map_inline:Nn \l_@@_cells_seq
46 \qquad \qquad \qquad
```
\c@jCol and \c@iRow are counters provided by {NiceTabular} for the current column and the current row. If you are in the first column, we insert the number of rule.

```
47 \int_compare:nT { \c@jCol = 0 } { \int_eval:n { \c@iRow - 1 } & }
Now, we add one composante of \lceil \cdot \rceil 00_cells_seq.
```
##1

Before the following cell, we have, of course, to add \\ (if we are at the end of the row) or & (elsewhere).

```
49 \int_{\text{compare: nTF }} {\c0jCol = \l0@^{\text{input\_int}} + \l0@^{\text{output\_int}} + 1 }50 \{ \ \ \}51 { & }
52 }
53 \end { NiceTabular }
54 }
```
The other two commands are simply more of the same.

```
55 \NewDocumentCommand \dmnoutputtable { m m m m }
56 {
57 \clist_clear_new:N \l__dmn_output_clist
58 \clist_set:Nn \l__dmn_output_clist { #3 }
59 \int_zero_new:N \l__dmn_output_int
\verb|60| \int_set:Nn \l_dm_output\_int { \clist_count:N \l_dm_output\_dist }_{61} \qquad \qquad \textrm{seq\_clear\_new:N \l\lvert\_dmn\_cells\_seq}\text{62} \seq_set_split:Nnn \l__dmn_cells_seq { , } { #4 }
63 \use: x
64 \left\{ \begin{array}{ccc} 64 & 0 \\ 0 & 0 \\ 0 & 0 \\ 0 & 0 \\ 0 & 0 \\ 0 & 0 \\ 0 & 0 \\ 0 & 0 \\ 0 & 0 \\ 0 & 0 \\ 0 & 0 \\ 0 & 0 & 0 \\ 0 & 0 & 0 \\ 0 & 0 & 0 \\ 0 & 0 & 0 \\ 0 & 0 & 0 & 0 \\ 0 & 0 & 0 & 0 \\ 0 & 0 & 0 & 0 \\ 0 & 0 & 0 & 0 & 0 \\ 0 & 0 & 0 & 0 & 0 \\ 0 & 0 & 0 & 0 & 0 \\ 0 & 0 & 0 & 0 & 0 \\ 0 & 065 \exp_not:N \begin { NiceTabular }
66 { r \prg_replicate:nn { \l_dmn_output_int } l }
67 [
68 hvlines-except-corners ,
69 code-before =
70 \exp_not:N \rectanglecolor
71 { blue!10!green!60!black!30 }
72 \qquad \qquad \{2 - 2\}{2 - \int_{eval:n} { 1 } }74 \exp_not:N \rectanglecolor
75 { green!30!blue!15 }
76 \{ 2 - \int_{eval: n} \{ 2 \} \}77 { 2 - \int_eval:n { \l__dmn_output_int + 1 } }
78 ]
79 }
80 \exp_args:Ne \multicolumn
81 { \int_eval:n { 1 } }
82 { 1 }
83 \{ 41 \} \ \}84 #2 &
85 \clist_use:Nn \l__dmn_output_clist { & } \\
```

```
86 1 &
87 \seq_map_inline:Nn \l__dmn_cells_seq
88 {
89 \int_compare:nT { \c@jCol = 0 } { \int_eval:n { \c@iRow - 1 } & }
90 \t \##191 \int_0 \int_0^{\infty} f \cdot c \cdot n \{ \cearrow c \cdot 1_{dmn_output}\_int + 1 \}92 \qquad \qquad \{ \ \ \backslash \ \ \}93 { & }
94 }
95 \end { NiceTabular }
96 }
97
98 \NewDocumentCommand \glossarytable { m m m }
<sup>99</sup> {
100 \clist_clear_new:N \l__clist
101 \clist_set:Nn \l__clist { #2 }
102 \int_zero_new:N \l__cint
103 \int_set:Nn \l__cint { \clist_count:N \l__clist }
104 \seq_clear_new:N \l__dmn_cells_seq
105 \seq_set_split:Nnn \l_dmn_cells_seq {, } { #3 }
106 \use:x
107 f
108 \exp_not:N \begin { NiceTabular }
109 \{ c \preceq_{replicate:nn} {\lceil_{\text{init} - 1} c \rceil}110 [
111 hvlines-except-corners,
112 code-before =
113 \exp_not:N \rectanglecolor
114 { blue!30!green!10!red!40 }
115 \{ 1 - \int_{eval: n} \{ 1 \} \}116 \{ 1 - \int_{eval: n} {\l___cint} }117 ]
118 }
119 \exp_args:Ne \multicolumn
120 \{ \int_{eval:n} {\lceil \cdot \rceil} \}121 { c }
122 \{ \text{textbf{#1}} \} \123 \bf \clist_use:Nn \l__clist { & \bf } \\
\verb|124| \qquad \verb|\seq_map_inline:Nn \l \l -dmn_cells\_seq|125 \{126 \int_1 \int_2 \int_1 \int_1 \int_2 \int_1 \int_2 \int_2 \int_1 \int_2 \int_2 \int_2 \int_2 \int_2 \int_2 \int_2 \int_2 \int_2 \int_2 \int_2 \int_2 \int_2 \int_2 \int_2 \int_2 \int_2 \int_2 \int_2 \int_2 \int_2 \int_2 
127 \# \# 1
128 \int_{128} \int_{\text{compare: nTF }} {\c{} \cdot \text{col } = \l{1_cint } }129 \{ \ \ \}130 { & }
131 }
132 \end { NiceTabular }
133 }
134 \NewDocumentCommand \pdmntable { m m m m m m}
135 {
136 \clist_clear_new:N \l__dmn_input_clist
137 \clist_set:Nn \l__dmn_input_clist { #3 }
138 \clist_clear_new:N \l__dmn_output_clist
```

```
139 \clist_set:Nn \l__dmn_output_clist { #4 }
140 \clist_clear_new:N \l__suboutput_clist
141 \clist_set:Nn \l__dmn_suboutput_clist { #5 }
142 \int_zero_new:N \l__dmn_input_int
\label{thm:1} $$\int_set:Nn \l_dm_ninput_int { \clist_count:N \l_dm_nput_clist }144 \int_zero_new:N \l__dmn_output_int
145 \int_set:Nn \l_dmn_output_int { \clist_count:N \l_dmn_output_clist }
146 \int_zero_new:N \l_dmn_suboutput_int
147 \int_set:Nn \l__dmn_suboutput_int { \clist_count:N \l__dmn_suboutput_clist }
148 \seq_clear_new:N \l__dmn_cells_seq
149 \seq_set_split:Nnn \l__dmn_cells_seq { , } { #6 }
150 \seq_clear_new:N \l__dmn_inputcells_seq
151 \seq_set_split:Nnn \l__dmn_inputcells_seq { , } { #3 }
152 \text{ Nuse: } x153 {
154 \exp_not:N \begin { NiceTabular }
155 { r \prg_replicate:nn { \l_dmn_input_int + \l_dmn_suboutput_int + 1} l }
156 [
157 hvlines-except-corners,
158 code-before =
159 \exp_not:N \rectanglecolor
160 { blue!10!green!60!black!30 }
161 \{2 - 2\}162 \{ 2 - \int \left[ \text{eval:n } {\l_1\_dmn\_input\_int} + 1 \} \right]163 \exp_not:N \rectanglecolor
164 { green!30!blue!15 }
165 \{ 2 - \int_{eval: n} {\l_\_dmn\_input\_int + 2 } }166 \{ 2 - \int_{eval:n} {\l_\_dmn\_input\_int + \l_\_dmn\_suboutput\_int + 1 } }167 \exp_not:N \rectanglecolor
168 { red!60!green!60!blue!15}
169 <br> \{3 - \int_{\text{eval:n}} \{ 1 \} \}170 \{3 - \int\limits_{eval: n \{l_\underline{dm}_\underline{input}\_int + \lceil l_\underline{dm}_\underline{input}\_int + 1 \}171 ]
172 }
173 \exp_args:Ne \multicolumn
174 { \int_eval:n { \l__dmn_input_int + 1 } }
175 \{1\}176 \{ #1 \} \ \ \ \ \ \177 #2 &
178 \clist_use:Nn \l__dmn_input_clist { & } &
179 \exp_args:Ne \multicolumn
180 { \int_eval:n {\l_dmn_suboutput_int}}
181 { c }
182 { #4 } \\
183 \seq_map_inline:Nn \l__dmn_inputcells_seq
184 \{x\}185 & \clist_use:Nn \l__dmn_suboutput_clist { & } & \\
186 %\clist_use:Nn \l__dmn_output_clist { & } \\
187 1 &
188 \seq_map_inline:Nn \l_dmn_cells_seq
189 \qquad \qquad \qquad \qquad \qquad \qquad \qquad \qquad \qquad \qquad \qquad \qquad \qquad \qquad \qquad \qquad \qquad \qquad \qquad \qquad \qquad \qquad \qquad \qquad \qquad \qquad \qquad \qquad \qquad \qquad \qquad \qquad \qquad \qquad \qquad \qquad \190 \int_compare:nT { \c@jCol = 0 } { \int_eval:n { \c@iRow - 2 } & }
191 ##1
```

```
192 \int_1 \int_2 \int_1 \frac{q}{\cosh 1} \int_2 \int_1 \int_1 \int_1 \int_1 \int_1 \int_1 \int_1 \int_2 \int_1 \int_2 \int_1 \int_2 \int_1 \int_2 \int_1 \int_2 \int_1 \int_2 \int_2 \int_1 \int_2 \int_2 \int_1 \int_2 \int_2 
193 { \\ }
194 { & }
195 }
196 \end { NiceTabular }
197 }
198 \NewDocumentCommand \pdmnoutputtable { m m m m m }
199 {
200 \clist_clear_new:N \l__dmn_output_clist
201 \clist_set:Nn \l__dmn_output_clist { #3 }
202 \clist_clear_new:N \l__suboutput_clist
\verb|203| \verb|Clist_set:Nn \l_dmn_suboutput_clist { #4 }204 \int_zero_new:N \l__dmn_output_int
205 \int_set:Nn \l__dmn_output_int { \clist_count:N \l__dmn_output_clist }
206 \int_zero_new:N \l__dmn_suboutput_int
207 \int_set:Nn \l__dmn_suboutput_int { \clist_count:N \l__dmn_suboutput_clist }
208 \seq clear new:N \l dmn cells seq
209 \seq_set_split:Nnn \l__dmn_cells_seq {, } { #5 }
210 \use:x
211 \qquad \qquad \qquad \qquad \qquad \qquad \qquad \qquad \qquad \qquad \qquad \qquad \qquad \qquad \qquad \qquad \qquad \qquad \qquad \qquad \qquad \qquad \qquad \qquad \qquad \qquad \qquad \qquad \qquad \qquad \qquad \qquad \qquad \qquad \qquad \qquad \212 \exp_not:N \begin { NiceTabular }
213 { r \prg_replicate:nn { \l__dmn_suboutput_int } 1 }
214 \qquad \qquad215 hvlines-except-corners ,
216 code-before =
217 \exp_not:N \rectanglecolor
218 { blue!10!green!60!black!30 }
219 \{2 - 2\}220 {2 - \int_{20}221 \exp_not:N \rectanglecolor
222 { green!30!blue!15 }
223 \{ 2 - \int \text{eval:n } \{ 2 \} \}\label{eq:24} \mbox{2 - \int\_eval:n {\l_\_dmn\_suboutput\_int + 1 \}}225 \exp_not:N \rectanglecolor
226 { red!60!green!60!blue!15}
227 \{3 - \int_{eval: n \{ 1 } }228 \{3 - \int\limits_{eval: n \{ \l}_\text{mm\_suboutput\_int + 1 \}}\}229 ]
230 }
231 \exp_args:Ne \multicolumn
232 { \int_eval:n { 1 } }
233 { l }
234 { #1 } \\
235 #2 &
236 \exp_args:Ne \multicolumn
\label{thm:main} $$\int_{\infty} f \int_{eval:n} {\l_dmn\_suboutput\_int} \}238 { c }
239 { #3 } \\
240 & \clist_use:Nn \l__dmn_suboutput_clist { & } \\
241 1 &
242 \seq_map_inline:Nn \l__dmn_cells_seq
243 {
244 \int_compare:nT { \c@jCol = 0 } { \int_eval:n { \c@iRow - 1 } & }
```

```
245 ##1
\verb|246| \label{thm:conv} \int \int \mathcal{L} \text{ compare: nTF } \ \{ \ c@jCol = \lceil \frac{dm\_suboutput\_int + 1 \} \rceil \}247 { \\ }
248 { & }
249 }
250 \end { NiceTabular }
251 }
252
253 \NewDocumentCommand \goaltable { m m }
254 {
255 \seq_clear_new:N \l__dmn_cells_seq
256 \seq_set_split:Nnn \l__dmn_cells_seq { , } { #2 }
257 \use:x
258 {
259 \exp_not:N \begin { NiceTabular }
260 { \prg_replicate:nn { 1 } c }
261 \qquad \qquad262 hvlines-except-corners ,
263 code-before =
264 \exp_not:N \rectanglecolor
265 { blue!30!green!10!red!20 }
266 { 1 - \int_eval:n { 1 } }
267 \{ 1 - \int_{eval: n} \{ 1 \} \}\begin{array}{ccc} 268 & & \end{array} ]
269 }
270 \textbf{#1} \\
271 %\exp_args:Ne \multicolumn
272 % { \int_eval:n { 1 } }
273 % { c }
274 % { \textbf{#1} } \\
275 \seq_map_inline:Nn \l__dmn_cells_seq
276 \left\{ \right.277 \int_0^{\infty} \int_0^{\infty} f \cdot d\theta = 0 } { }
278 ##1
279 \int_C compare: nTF \{ \ceq \ceq 1 \}280 { \\ }
281 { & }
282 }
283 \end { NiceTabular }
284 }
285
286 \endinput
287 %%
288 %% End of file `decision-table.sty'.
289
```
## **Contents**

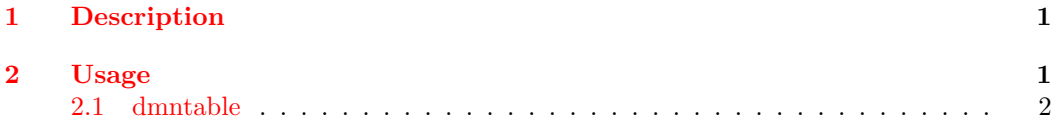

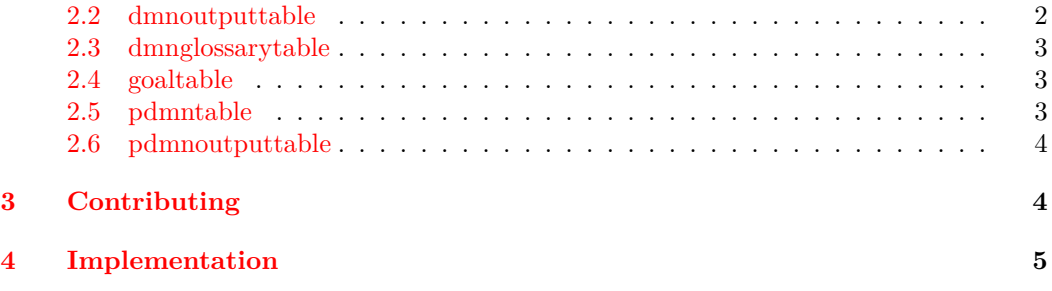